**UBIRAJARA DE CASTRO SILVA JUNIOR**

# **Proposta para o desenvolvimento de uma ortofoto atualizada da UFMG**

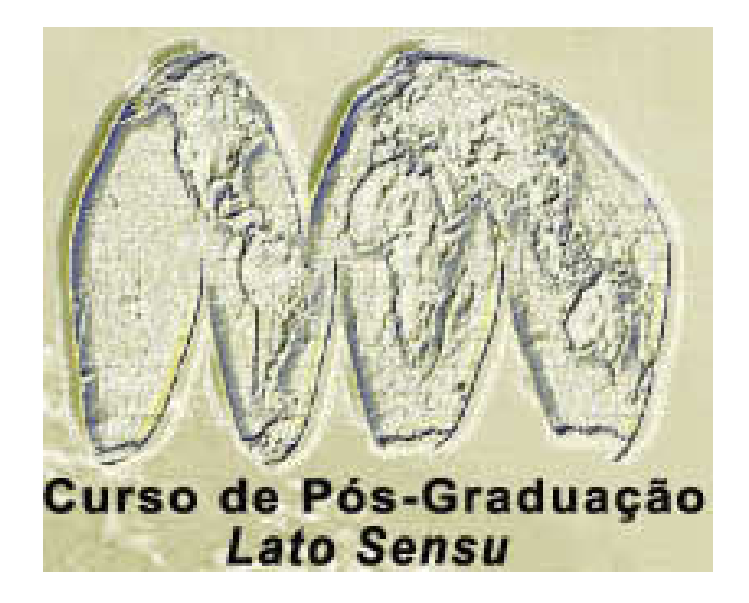

**Geoprocessamento/ 2004 VII Curso de Especialização Universidade Federal de Minas Gerais Instituto de Geociências – Departamento de Cartografia cartog@igc.ufmg.br Belo Horizonte, dezembro de 2004.**

#### **UBIRAJARA DE CASTRO SILVA JUNIOR**

### **Proposta para o desenvolvimento de uma ortofotocarta atualizada da UFMG**

Monografia apresentada como requisito parcial à obtenção do grau de especialista em Geoprocessamento para obtenção do título de Especialista em Geoprocessamento, Curso de especialização e geoprocessamento, Departamento de Cartografia, Instituto de Geociências, Universidade Federal de Minas Gerais.

Orientador: M.Sc./Dr. – Prof. Plínio da Costa Temba

Junior, Ubirajara de Castro Silva.

Proposta para o desenvolvimento de uma ortofotocarta atualizada da UFMG / Ubirajara de Castro Silva Junior – Belo Horizonte, 2004. xi, 44.p.

Monografia (Especialização) – Universidade Federal de Minas Gerais. Instituto de Geociências. Departamento de Cartografia, 2004. Orientador: Plínio da Costa Temba

1. Conceitos Básicos; 2. Objetivo do Trabalho; I Titulo.

Dedico este trabalho aos meus pais e a todos aqueles que contribuíram para que eu o concluísse.

Agradeço;

ao Prof. Plínio Temba pelas valiosas orientações e apoio e ajuda incondicional; as Profs. Ana Clara e Márcia pelo apoio e compreensão, a minha Querida Esposa Heloisa pela sua excelente assistência, ao Major Marcos CMTE da 4 CIA COM e ao MAURO Administrador do Mineirão também ao Charles, Christian e ao Paulinho pelo apoio nas atividades de laboratório e à Deus e Meus Pais, pela oportunidade de realizar este curso.

"O que moveu o homem, desde que possui o uso da razão, a busca da verdade? O que é que mais subjugou seu entendimento e deleitou seu espírito? A que dedicou seus maiores afãs, empenhos e entusiasmos? O que lhe demandou maiores sacrifícios, provas de constância e esforços? – O saber".

Carlos Bernardo G. Pecotche

#### **Sumário**

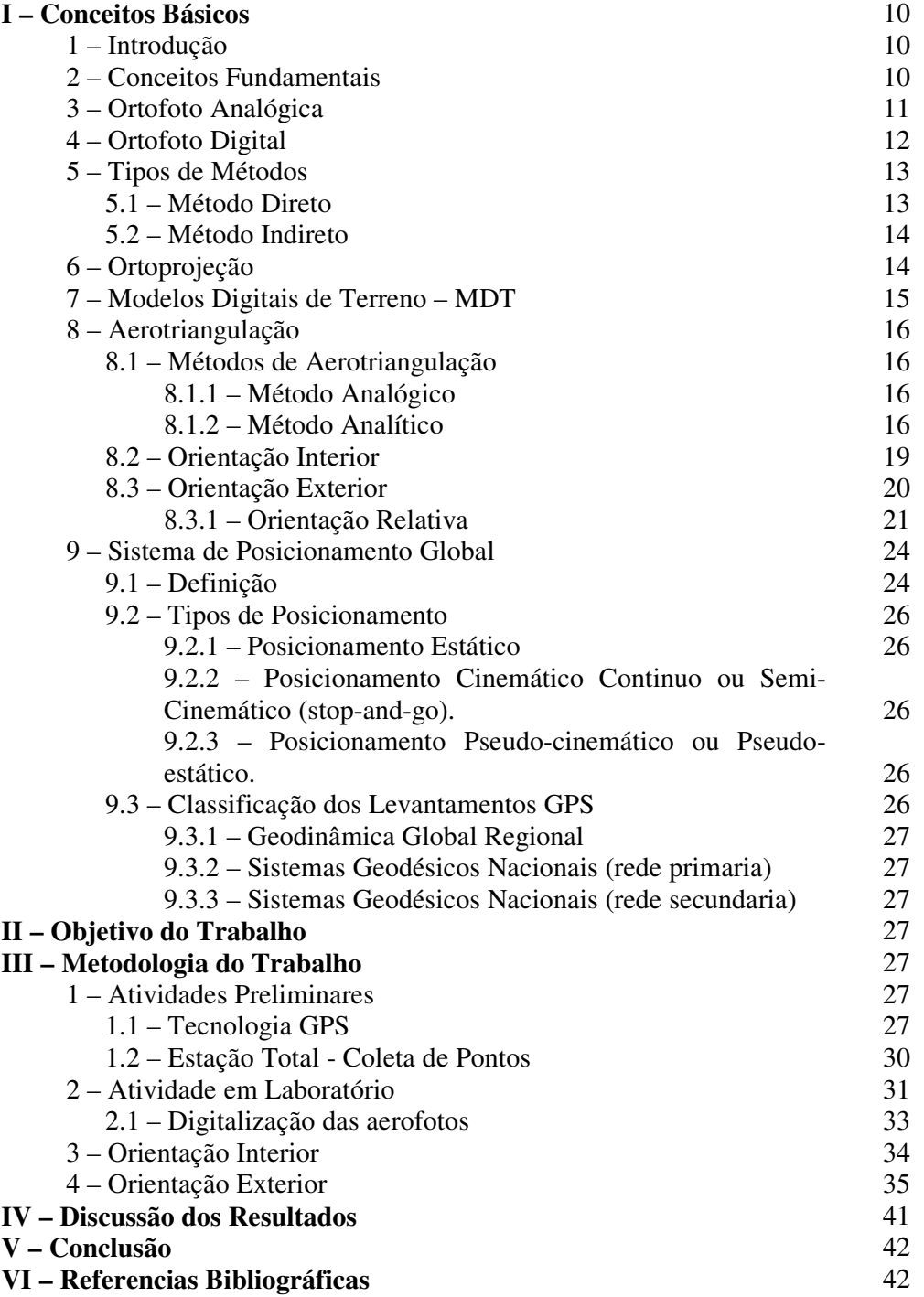

# **Lista de Figuras**

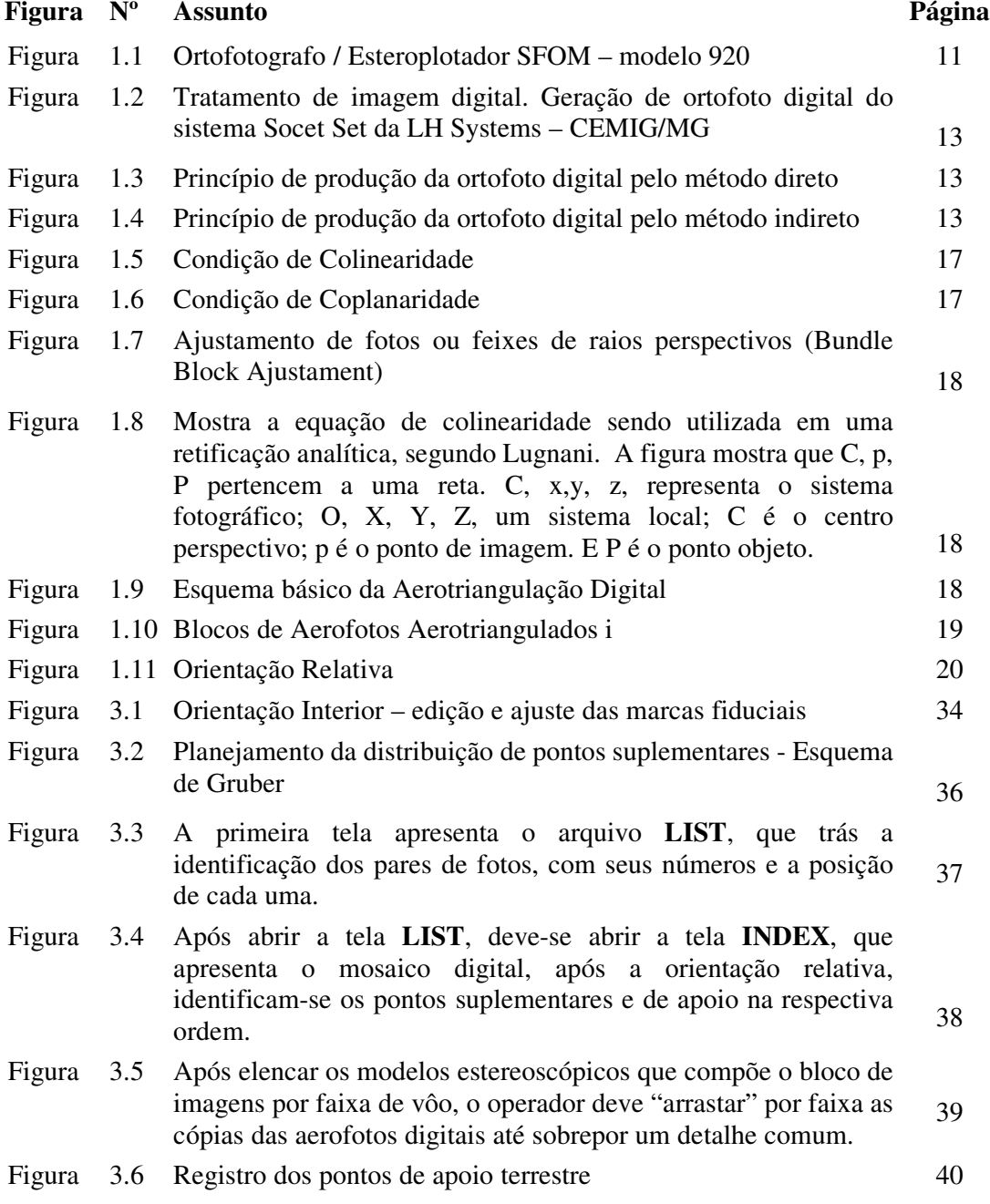

# **Lista de Fotos**

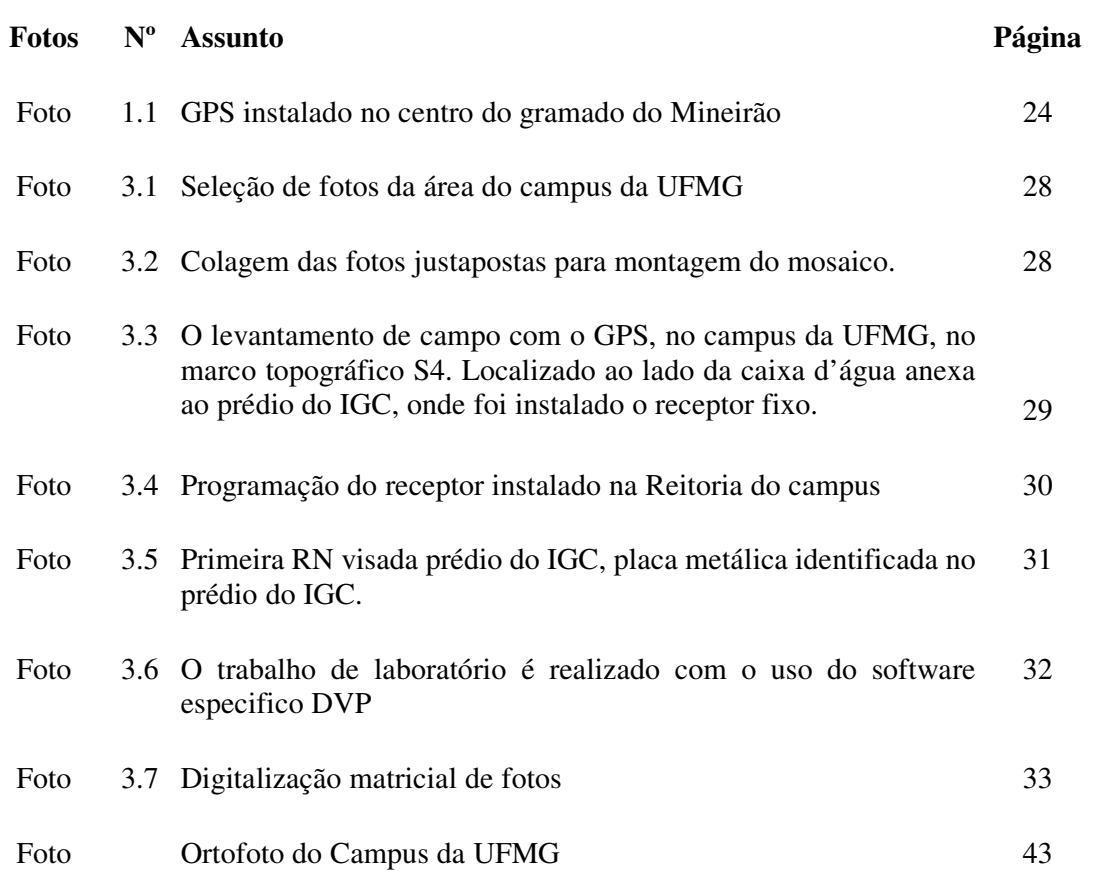